# Package 'rosr'

May 11, 2020

<span id="page-0-0"></span>Version 0.0.10

Date 2020-05-11

Title Create Reproducible Research Projects

Maintainer Peng Zhao <pzhao@pzhao.net>

**Depends**  $R (= 3.1.0)$ 

Imports rmarkdown, bookdown, blogdown, tinytex, mindr, bookdownplus, rstudioapi, htmlwidgets, shiny, devtools, clipr, knitr

#### Suggests

Description Creates reproducible academic projects with integrated academic elements, including datasets, references, codes, images, manuscripts, dissertations, slides and so on. These elements are well connected so that they can be easily synchronized and updated.

License GPL-3 | file LICENSE

URL <https://github.com/pzhaonet/rosr>

BugReports <https://github.com/pzhaonet/rosr/issues>

SystemRequirements pandoc (>= 2.0; https://pandoc.org)

RoxygenNote 7.1.0 NeedsCompilation no LazyData true

Author Peng Zhao [aut, cre]

Repository CRAN

Date/Publication 2020-05-11 11:10:02 UTC

# R topics documented:

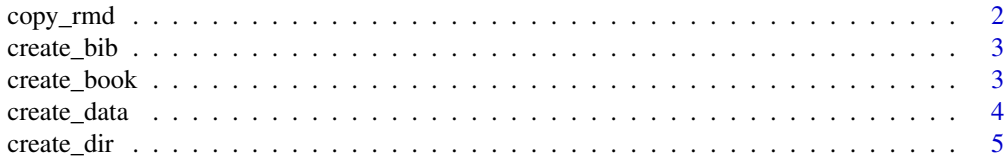

<span id="page-1-0"></span>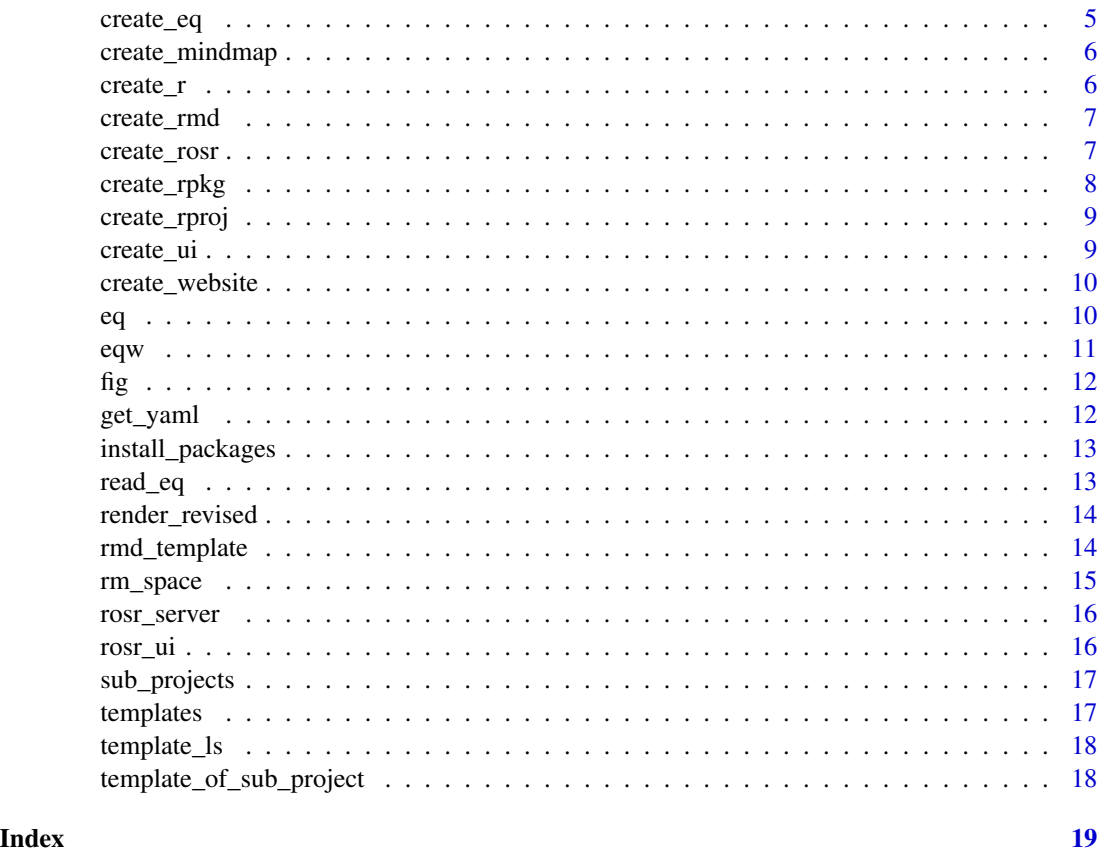

copy\_rmd *Copy the existing .Rmd file from the rosr package to the destination directory.*

# Description

Copy the existing .Rmd file from the rosr package to the destination directory.

#### Usage

```
copy_rmd(package, template, sub_project, rmd_dir)
```
# Arguments

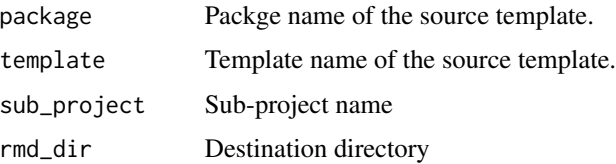

<span id="page-2-0"></span>create\_bib 3

# Value

copied file and the path of the new .Rmd file

create\_bib *Create a demo .bib file*

#### Description

Create a demo .bib file

#### Usage

create\_bib(to = getwd())

#### Arguments

to the destination directory

#### Value

a demo .bib file

#### Examples

create\_bib(tempdir())

create\_book *Create a demo bookdown project*

#### Description

Create a demo bookdown project

#### Usage

```
create_book(
  to = getwd(),
  template = "demo",
  if_render = TRUE,
  package = "bookdownplus",
  bdp_output = NULL
\mathcal{E}
```
# <span id="page-3-0"></span>Arguments

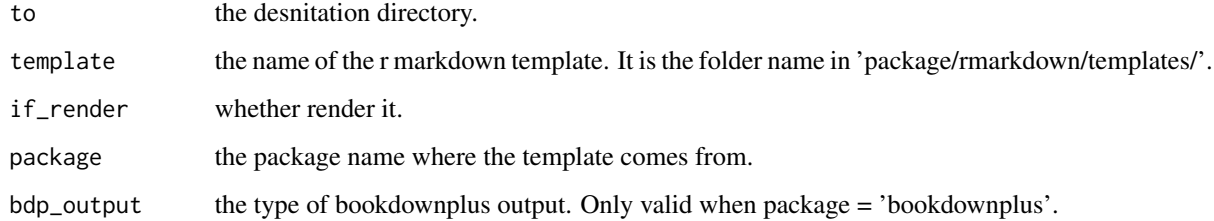

#### Value

copied file.

#### Examples

create\_book(tempdir(), if\_render = FALSE)

create\_data *Create a demo data file*

# Description

Create a demo data file

#### Usage

 $create_data(to = getwd())$ 

# Arguments

to the destination directory

#### Value

a demo data file

# Examples

create\_data(tempdir())

<span id="page-4-0"></span>

Create an empty directory

## Usage

 $create\_dir(to = getwd())$ 

#### Arguments

to the destination directory

#### Value

an empty directory

#### Examples

create\_dir()

create\_eq *Create a demo equation sheet*

# Description

Create a demo equation sheet

#### Usage

create\_eq(to = getwd(), if\_render = TRUE)

#### Arguments

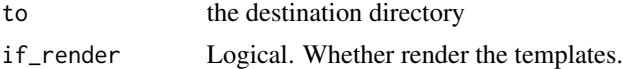

#### Value

a demo equation sheet

#### Examples

create\_eq(tempdir())

<span id="page-5-0"></span>

Create a demo mind map

# Usage

```
create_mindmap(to = getwd(), if_save = FALSE)
```
# Arguments

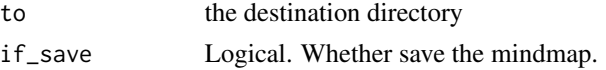

# Value

a demo mind map

#### Examples

# create\_mindmap(tempdir())

create\_r *Create a demo .R script*

# Description

Create a demo .R script

#### Usage

 $create_r(to = getwd())$ 

#### Arguments

to the destination directory

#### Value

a demo .R script

#### Examples

create\_r(tempdir())

<span id="page-6-0"></span>

Create a demo markdown project

#### Usage

```
create_rmd(
  to = "manuscript",
  template = "copernicus_article",
  if_render = TRUE,
  package = "rticles"
\mathcal{L}
```
# Arguments

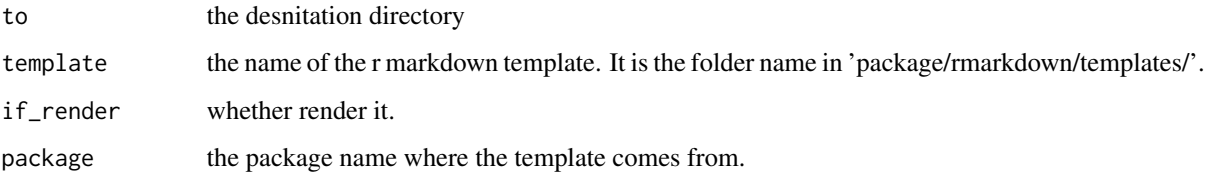

## Value

copied file.

# Examples

create\_rmd(tempdir(), if\_render = FALSE)

create\_rosr *Create a new project or a new sub-project*

#### Description

Create a new project or a new sub-project

# Usage

```
create_rosr(
 project = "test",
 if\_render = TRUE,dest_dir = NA,
 overwrite = FALSE,
 sub_project = sub_projects()
)
```
#### Arguments

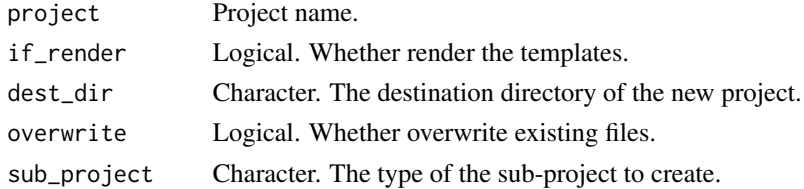

# Value

a project folder

#### Examples

```
# create_rosr(dest_dir = tempdir(), sub_project = 'Rproj')
```
create\_rpkg *Create a demo R package*

# Description

Create a demo R package

#### Usage

create\_rpkg(to = getwd())

# Arguments

to the destination directory

#### Value

a demo R package

#### Examples

create\_rpkg(tempdir())

<span id="page-7-0"></span>

<span id="page-8-0"></span>create\_rproj *Create a .Rproj file*

#### Description

Create a .Rproj file

#### Usage

create\_rproj(project)

#### Arguments

project the name of the .Rproj file

# Value

a .Rproj.file

#### Examples

```
oldwd <- getwd()
setwd(tempdir())
create_rproj("test")
setwd(oldwd)
```
create\_ui *A shiny app for creating a rosr project*

#### Description

A shiny app for creating a rosr project

#### Usage

create\_ui()

# Value

a shinyapp which can be displayed in a web browser.

# Examples

## Not run: create\_ui()

## End(Not run)

<span id="page-9-0"></span>

Create a demo blogdown website

#### Usage

```
create_website(to = getwd(), theme = "yihui/hugo-lithium", oldwd = getwd())
```
# Arguments

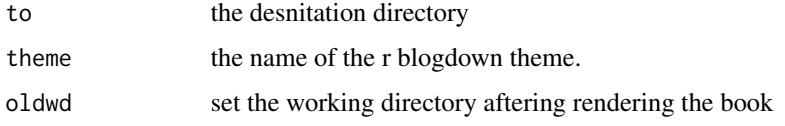

# Value

copied file.

#### Examples

# create\_website(tempdir())

eq *Insert an equation.*

# Description

Insert an equation.

#### Usage

```
eq(
  eqs = NULL,
 label = NULL,number = NULL,
 style = c("numbered", "display", "inline", "none"),
  skip = 6,if\_copy = TRUE\mathcal{E}
```
#### <span id="page-10-0"></span> $e$ qw  $11$

#### Arguments

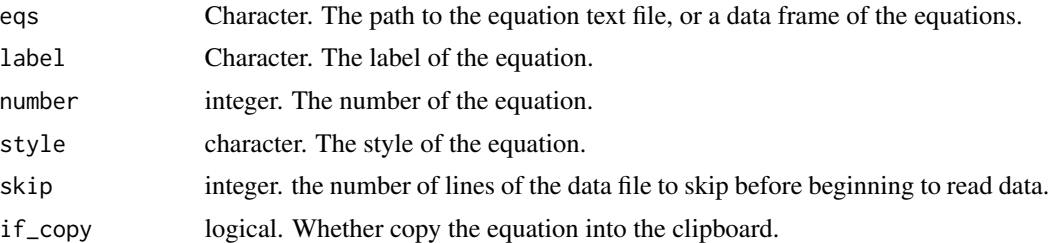

#### Value

A string of the equation.

#### Examples

eq()

#### eqw *Convert a MathML equation for Microsoft Word*

#### Description

Convert a MathML equation for Microsoft Word

#### Usage

eqw(connection = "clipboard")

#### Arguments

connection a connection object or a character string.

# Details

Copy the MathML codes of an equation into your clipboard, and run eq\_word(), then paste from your clipboard to MS Word.

#### Value

a Word equation

# Examples

```
# Copy the MathML codes of an equation into your clipboard.
eqw("test")
# Now paste to MS Word.
```
<span id="page-11-0"></span>Insert an image in the 'image/' directory.

#### Usage

fig(filename)

# Arguments

filename The file name of the image.

#### Value

Insert an image.

get\_yaml *Get the yaml header of a string vecter from a markdown file*

# Description

Get the yaml header of a string vecter from a markdown file

#### Usage

get\_yaml(txt)

#### Arguments

txt a string vector vecter from a markdown file

#### Value

a string vector of the yaml header

<span id="page-12-0"></span>install\_packages *Install dependencies*

#### Description

Install dependencies

#### Usage

```
install_packages(server = c("cran", "github"))
```
#### Arguments

server character. The server from where to install the dependencies.

#### Value

install packages

#### Examples

install\_packages()

read\_eq *Read equations from a file*

#### Description

Read equations from a file

#### Usage

read\_eq(eqs, skip = 6)

#### Arguments

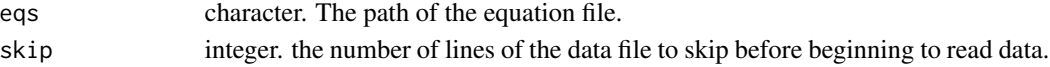

### Value

a data frame with equations

#### Examples

```
eq_file <- file.path(system.file(package = "rosr"), "skeleton/equation/rosr-eq.Rmd")
eqs <- read_eq(eq_file)
```
<span id="page-13-0"></span>

Render a revised .rmd into pdf

#### Usage

```
render_revised(file, clear = TRUE)
```
#### Arguments

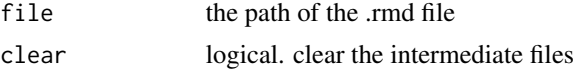

#### Value

a pdf file in revison mode.

#### Examples

```
# rosr::create_rmd(template = 'statement_svm', package = 'rosr')
# rosr::render_revised('manuscript/statement_svm/statement_svm.Rmd')
```
rmd\_template *rosr Rmd template*

#### Description

rosr Rmd template

#### Usage

```
rmd_template(
  ...,
 template_name,
 keep\_tex = TRUE,citation_package = "natbib",
 md_extensions = c("-autolink_bare_uris", "-auto_identifiers")
)
statement_svm(...)
article_svm(...)
```
#### <span id="page-14-0"></span>rm\_space 15

```
cv\_sym(...)syllabus_svm(...)
manuscript_svm(...)
letter_moderncv(...)
beamer(...)
```
#### Arguments

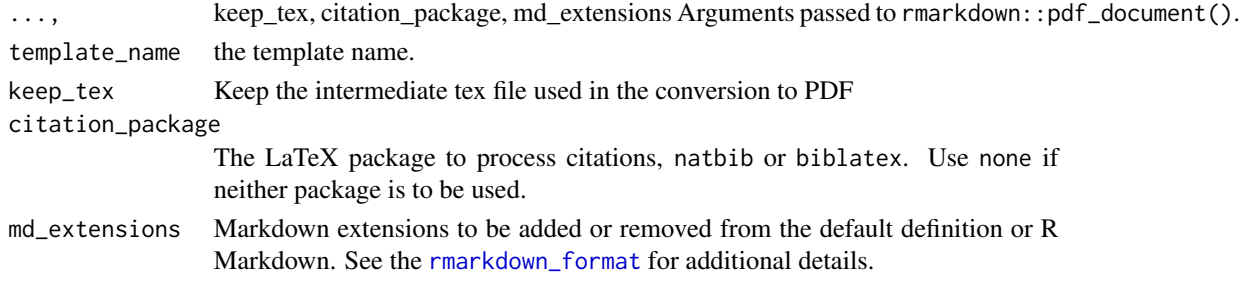

#### Details

statement\_svm, article\_svm, cv\_svm, syllabus\_svm, manuscript\_svm are adapted from [https://](https://github.com/svmiller/svm-r-markdown-templates) [github.com/svmiller/svm-r-markdown-templates](https://github.com/svmiller/svm-r-markdown-templates).

#### Value

An R Markdown output format.

rm\_space *remove the spaces before and after a string.*

#### Description

remove the spaces before and after a string.

#### Usage

rm\_space(string)

#### Arguments

string a string.

#### Value

a new string.

<span id="page-15-0"></span>

Server for the Shiny app create\_ui

# Usage

rosr\_server(input, output, session)

# Arguments

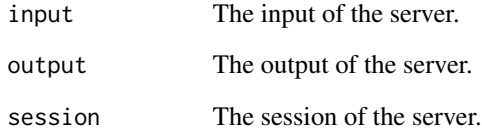

rosr\_ui *UI for the Shiny app create\_ui*

# Description

UI for the Shiny app create\_ui

#### Usage

rosr\_ui()

# Value

A UI function

<span id="page-16-0"></span>

Display available sub projects

#### Usage

sub\_projects()

#### Value

character of the project names

#### Examples

sub\_projects()

# templates *Display available templates in a data frame*

#### Description

Display available templates in a data frame

#### Usage

templates()

# Value

a data frame of templates

# Examples

templates()

<span id="page-17-0"></span>

Display available templates in a list

#### Usage

template\_ls()

#### Value

a list of templates

#### Examples

template\_ls()

template\_of\_sub\_project

*Get the template name of the given sub-project name*

# Description

Get the template name of the given sub-project name

# Usage

template\_of\_sub\_project(sub\_project)

# Arguments

sub\_project the name of the sub-project

#### Value

the name of the template

# <span id="page-18-0"></span>Index

```
article_svm (rmd_template), 14
beamer (rmd_template), 14
copy_rmd, 2
create_bib, 3
create_book, 3
create_data, 4
create_dir, 5
create_eq, 5
create_mindmap, 6
create_r, 6
create_rmd, 7
create_rosr, 7
create_rpkg, 8
create_rproj, 9
create_ui, 9
create_website, 10
cv_svm (rmd_template), 14
eq, 10
eqw, 11
fig, 12
get_yaml, 12
install_packages, 13
letter_moderncv (rmd_template), 14
manuscript_svm (rmd_template), 14
read_eq, 13
render_revised, 14
rm_space, 15
rmarkdown_format, 15
rmd_template, 14
rosr_server, 16
rosr_ui, 16
statement_svm (rmd_template), 14
```
sub\_projects, [17](#page-16-0) syllabus\_svm *(*rmd\_template*)*, [14](#page-13-0)

template\_ls, [18](#page-17-0) template\_of\_sub\_project, [18](#page-17-0) templates, [17](#page-16-0)